## SolidWorks Sustainability Product Matrix

|                                                                                                    | SOLIDWORKS<br>SUSTAINABILITY | SOLIDWORKS<br>SUSTAINABILITY<br>XPRESS |
|----------------------------------------------------------------------------------------------------|------------------------------|----------------------------------------|
| ENVIRONMENTAL IMPACT DATA & RESULTS                                                                                                    |                              |                                        |
| Customizable Reports                                                                                                    |                              |                                        |
| Baseline Comparison Report                                                                                                    |                              |                                        |
| GaBi Database Updates for New Materials and Processes                                                                                                    |                              |                                        |
| Tooltip: Download updates to the GaBi LCA database on the fly for new material and process environmental datasets as they become available                  |                              |                                        |
| Request New Materials and Processes                                                                                                    |                              |                                        |
| Tooltip: Submit requests for new environmental datasets on your own materials and processes, a premium service offered in partnership with PE International |                              |                                        |
| Environmental Impact Dashboard with Key Indicators                                                                                                    |                              |                                        |
| GaBi LCA Environmental Database from PE International                                                                                                    |                              |                                        |
| Tooltip: Perform environmental assessments using the gold-standard GaBi LCA database from PE International                                                  |                              |                                        |
| Environmental Impact Estimates of Parts                                                                                                    |                              |                                        |
| Report Includes BOM with Most Impactful Components                                                                                                    |                              |                                        |
| Tooltip: Communicate most impactful components in a clear and concise list                                                                                  |                              |                                        |
| Priority Support for Material and Process Requests<br>Tooltip: Sustainability customers have first priority for submitted material and process<br>requests  |                              |                                        |
| Environmental Impact Estimates of Assemblies                                                                                                    |                              |                                        |
| CUSTOMIZABLE PROCESS INPUTS                                                                                                    |                              |                                        |
| View Manufacturing Process Inputs                                                                                                    |                              |                                        |
| Tooltip: View default assumptions for electricity, heat energy, and scrap rates of each manufacturing process                                               |                              |                                        |
| View Transportation Mode and Distance Inputs                                                                                                    |                              |                                        |
| Tooltip: View default assumptions for transportation modes and distances                                                                                    |                              |                                        |
| View Recycled Content Values                                                                                                    |                              |                                        |
| Tooltip: View default percentage of recycled content in the typical trade mix for applicable materials                                                      |                              |                                        |
| View End-of-Life Inputs                                                                                                    |                              |                                        |
| Tooltip: See the default percentage of your product that is typically recycled, incinerated, or sent to landfill for the given region                       |                              |                                        |
| Editable Manufacturing Process Inputs                                                                                                    |                              |                                        |
| Tooltip: Edit default assumptions for electricity, heat energy, and scrap rates of each manufacturing process for custom manufacturing operations           |                              |                                        |

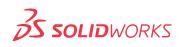

|                                                                                                    | SOLIDWORKS<br>SUSTAINABILITY | SOLIDWORKS<br>SUSTAINABILITY<br>XPRESS |
|----------------------------------------------------------------------------------------------------|------------------------------|----------------------------------------|
| CUSTOMIZABLE PROCESS INPUTS                                                                                                    |                              |                                        |
| Editable Transportation Mode and Distance Inputs<br>Edit default transportation distances across multiple transportation modes for custom product<br>distribution scenarios                                        |                              |                                        |
| Editable Recycled Content Values<br>Tooltip: Edit default percentage of recycled content for applicable materials                                                                                                  |                              |                                        |
| Editable End-of-Life Inputs<br>Tooltip: Edit percentage of your product that is allocated to recycling, incineration, and<br>landfilling for custom disposal scenarios                                             |                              |                                        |
| Account for Product Longevity<br>Tooltip:  Input design lifetime, or how long your design is built to last, to determine effects of<br>product longevity on environmental impacts                                  |                              |                                        |
| Perform Time-Dependent Environmental Assessments<br>Tooltip: Define baseline duration of use to see effects of product longevity in various usage<br>scenarios                                                     |                              |                                        |
| Input "Use Phase" Energy                                                                                                    |                              |                                        |
| SUSTAINABLE DESIGN GUIDANCE                                                                                                    |                              |                                        |
| Find Similar Material Selection Tool                                                                                                    |                              |                                        |
| Establish Baseline to Compare Design Decisions                                                                                                    |                              |                                        |
| Seamlessly integrated with SolidWorks interface                                                                                                    |                              |                                        |
| Compare Raw Material Financial Impact<br>Tooltip: Select materials based on a balance of environmental impacts and financial impacts<br>(raw material costs), based on regularly updated material commodity prices |                              |                                        |
| SolidWorks Configuration Support                                                                                                    |                              |                                        |
| Assembly Visualization Support                                                                                                    |                              |                                        |

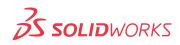